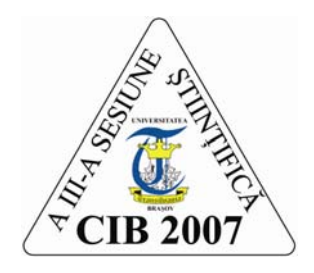

**A III –a Sesiune Ştiinţifică CIB 2007 15 - 16 Noiembrie 2007, Braşov**

# **TRIANGULARIZAREA OPTIMIZATĂ A SUPRAFEŢELOR, APLICAŢII ÎN ZONAREA GEOTEHNICĂ I**

# **Marius MĂNTULESCU, Atanasie TALPOŞI**

Universitatea Transilvania Brașov, Facultatea de Construcții, Brașov, marius mantulescu@hotmail.com

**Abstract** The article is proposing an original method for creating an triangular irregular network in the process of making a digital terrain model. Modeling surfaces is exemplified with geotechnical data in the case of Braşov city. Conclusions is regarding about the homogenity of data for obtaining a realistic model in the case of geotechical zoning.

**Keywords** Digital Terrain Model, Triangular Irregular Network, geotechnical

### 1. **INTRODUCERE**

Problema triangularizării este punctul esențial al modelării digitale a suprafețelor, indiferent de ce tip ar fi ele. Analiza unui teren din punct de vedere ingineresc, oricare ar fi domeniul abordat, geologie, geotehnică, geodezie, urbanism, presupune crearea unui model, adică a unei reprezentări sintetice, simplificate, pe baza unor criterii specifice.

Termenul "modelare", care de fapt desemnează crearea unui model de reprezentare, și nu prelucrarea unui material plastic. El este rezultat prin aplicarea unui mecanism lingvistic de creare a barbarismelor în limba română, așa cum pentru modificarea unui fișier s-a născut termenul "editare", deși nu are nimic comun cu "editură" sau "publicație".

Modelarea conceptuală are la bază interpretarea datelor culese din teren pe baza pregătirii teoretice și a experienței celui ca o efectuează; de multe ori criteriile nu sunt exprimate exhaustiv, multe amănunte fiind subîntelese, sau apreciate de autor ca fiind cunoscute de toată lumea apriori. În constrast, modelarea digitală ("digit" însemnând "cifră"), presupune exprimarea tuturor caracteristicilor terenului explicit, cantitativ, cu o precizie acceptabilă; în acest caz nu pot exista omisiuni, date subîntelese sau neclare.

Pornind de la un "nor" de puncte distribuite aleatoriu în spațiu, trebuie creată o suprafață continuă prin interpolare. Am căutat o rezolvare a problemei a cărei rezultat să fie mai apropiat de o componentă umană în sensul că aspectul triunghiurilor rezultate este mai apropiat de triunghiul echilateral (bineînţeles în conformitate cu "norul" de puncte de la care se pleacă) şi totodată mai aproape de rezolvarea intuitivă, manuală, a problemei. Metoda a fost concretizată în limbaj Autolisp, integrat pe platforma Autocad, însă în momentul de față vom expune principiul care stă la baza rezolvării problemei

## **2. TRIANGULARIZAREA SUPRAFEŢELOR**

Norul de puncte este plasat pe un layer, de exemplu "3Dpct" entităţile tip punct care fac obiectul "muncii". Se creează, ca prim pas, o listă cuprinzând toate punctele în coordonate în spațiu, însă triangularizarea se efectuează în două dimensiuni (problema surplombelor rămâne nerezolvată).

Legarea punctelor începe de la cel cu ordonata minimă, care se leagă de cele mai apropiate două puncte formînd astfel triunghiul de start.

Se formează în continuare două liste care vor conduce dezvoltarea triangularizării ca o undă:

- lista care cuprinde laturile din care va fi formată frontiera după care înaintează unda (lfront);

- lista triunghiurilor care includ laturile ce vor forma frontiera (tfront).

Triunghiul de start este primul triunghi frontieră, iar laturile sale, laturile primei frontiere.

Urmează ca fiecare latură a frontierei să se lege de câte un alt punct care trebuie să îndeplinească simultan trei condiții:

1) suma distantelor de la capetele laturii până la punct să fie minimă;

2) punctul căutat trebuie să fie situat de cealaltă parte a laturii față de cel de-al treilea punct împreună cu care latura respectivă formează triunghiul de frontieră;

3) segmentele care unesc capetele laturii cu punctul căutat nu trebuie să intersecteze nici o altă latură anterior creată.

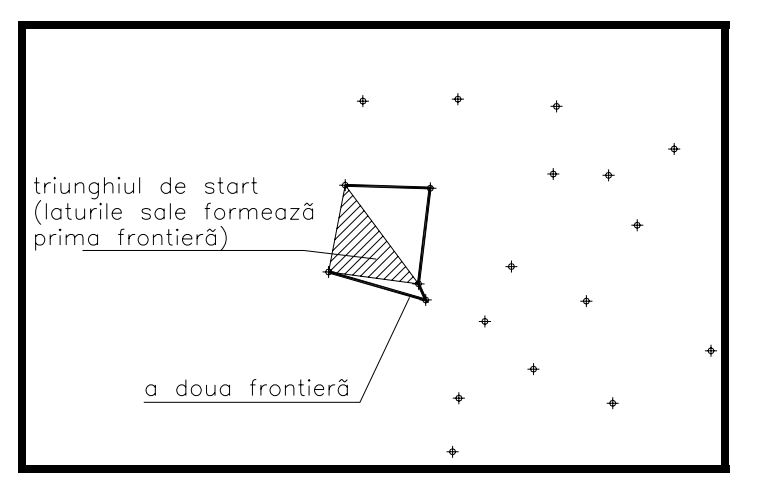

Fig. 1 Triunghiul iniţial şi unda care conduce dezvoltarea triangularizării

Să analizăm pe rând cele trei condiții:

1) se parcurge întreaga listă de puncte asociindu-se fiecăruia suma distanţelor din capetele laturii şi în final se alege punctul asociat sumei celei mai mici.

2) se determină triunghiul frontieră din care face parte latura respectivă. Se calculează unghiul pe care îl face latura respectivă cu cel de-al treilea punct al triunghiului (să-i spunem unghiului "ortpt3"). Punctul pe care îl căutăm face un alt unghi faţă de aceeaşi latură şi acelaşi vârf (să-i spunem unghiului "ortpct"). Pentru a fi situat de cealaltă parte a laturii de frontieră fată de pct3, punctul căutat trebuie să îndeplinească

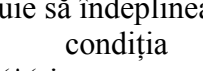

 $(<^*(\sin \ \ \ \text{orth3})(\sin$ ortpct)) 0), adică produsul sinusurilor să fie negativ, respectiv să fie în cadrane diferite, alăturate. îndeplinească condiţia (<(\*(sin  $ortpt3$ )(sin ortpct)) 0), adică produsul sinusurilor să fie negativ, respectiv să fie în cadrane diferite, alăturate.

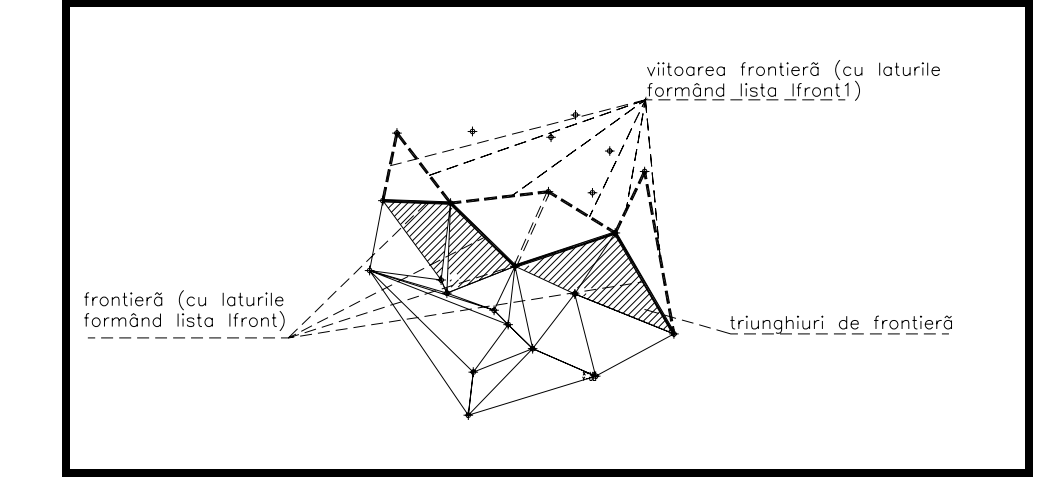

Fig.2 Vizualizarea elementelor celor două liste: a laturilor şi a triunghiurilor

3) fiecare nouă latură care se trasează este adăugată unei listă "laturi". Pentru a trasa o nouă latură trebuie parcursă întreaga listă "laturi" şi verificat faptul că nu se intersectează cu acestea decât, eventual, într-un punct care poate fi regăsit pe lista "norului" de puncte.

Dacă punctul de intersectie nu este regăsit pe lista "norului" inițial, atunci noul segment ar intersecta latura în alt punct decât în capetele sale, ceea ce contravine condiției puse.

Fiecare segment nou trasat se adaugă unei liste "lfront1" care la următorul ciclu va constitui noua frontieră. La fel în cazul triunghiurilor frontieră. Bineînţeles frontiera trebuie "curăţată" tot timpul de laturile care se dublează, lucru consumator de timp.

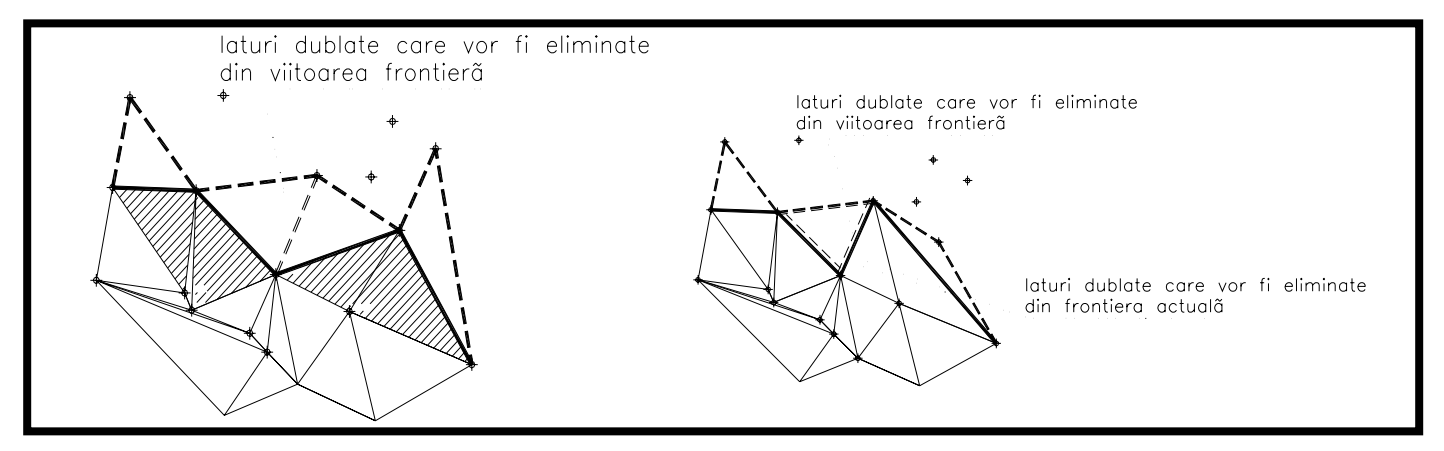

Fig 3. Elementele care urmează a fi "curățate" de pe fiecare listă

Pentru a evita transformarea oricărei suprafete într-un poligon convex, fapt inacceptabil la suprafețe de tip pe benzi înguste (drumuri, pârtii de schi etc.) se impune o lungime maximă a laturilor triunghiurilor, calculată din densitatea "norului" de puncte.

Ca exemplificare în intravilanul municipiului Braşov pentru analizele globale de ordin geotehnic a fost necesară crearea unei baze de date din forajele geotehnice executate până în prezent. Deşi am dispus de datele a circa 4000 de foraje, am fost contrânşi să ne restrângem la un număr limitat pe parcursul efectuării analizei din motive care vor fi arătate în cele ce urmează.

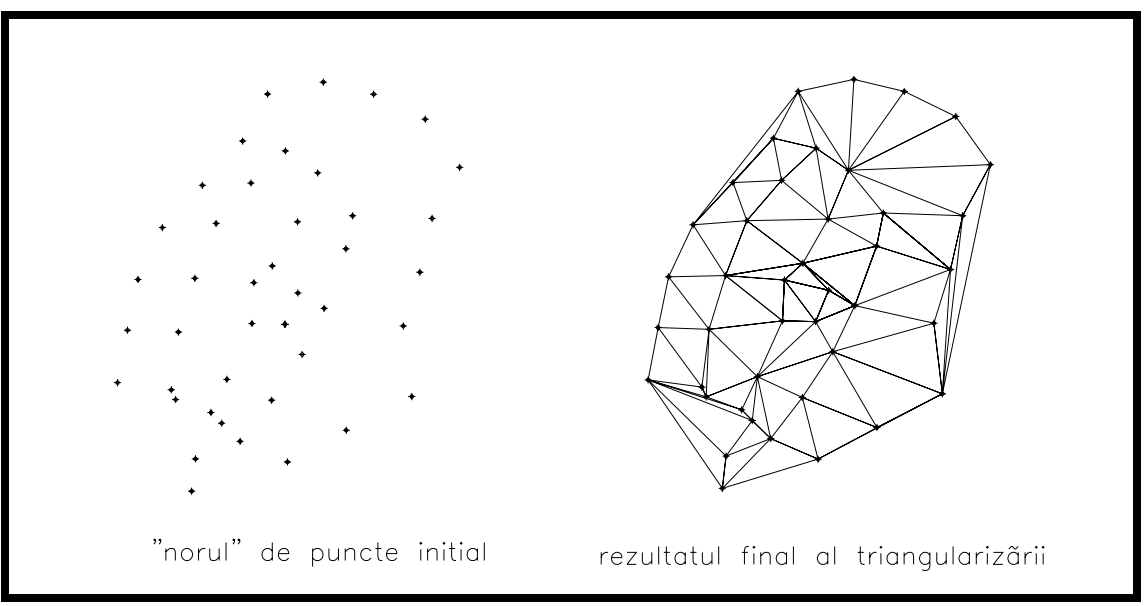

Fig. 4 Rezultatul triangularizării

Chiar dacă la nivelul ţării există oficializată o metodă de stocare a datelor geotehnice prin Ghidul GE-044/2001 (Andrei S, 2004), am fost nevoiti să adoptăm o metodă adecvată la datele de care dispunem la nivelul municipiului Brașov. Datorită frecvenței mari a pietrișurilor și în general a framentelor litice indiferent de zonă, analizele care presupuneau recoltarea de probe netulburate sunt mult mai reduse ca număr.

Suprafetele virtuale cu indici geotehnici s-au creat pe baza forajelor introduse în baza de date. Baza de date a fost creată în format "xls". Numerele au fost exprimate sub formă exponențială având un număr de caractere constant, au fost exportate în format text, cu extensia "csv", pentru a fi preluate de interpretorul AutoLisp din Autocad .

Tabel 1 Formatul bazei de date cu indici geotehnici

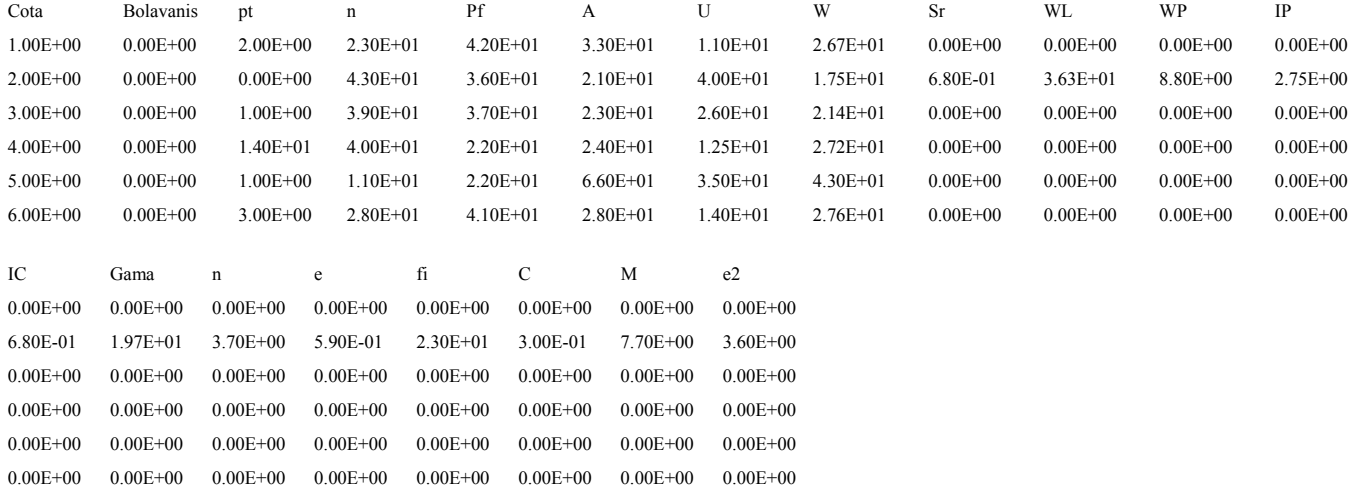

Pentru amplasarea în fisierul dwg din Autocad a fost creat programul "foraj-indici lab", în limbaj Lisp, incorporat în platforma Autocad redat în anexa I. S-au creat astfel peste 26000 de puncte, elevația fiecăruia fiind egală cu valoarea indicelui respectiv. Punctele au fost grupate pe criteriul indicilor geotehnici analizați și a adâncimii după cum urmează:

2 pietris, 2 nisip, 2 praf, 2 argila, 2 bolovanis, 2 pietris, 2 nisip, 2 praf, 2 argila, 4 bolovanis, 4 pietris, 4 nisip, 4 praf, 4 argila, 4 Wnat, 8 bolovanis, 8 argila, 8 bolovanis, 8 nisip, 8 pietris, 8 praf, 8-10 bolovanis, 8-10 pietris, 8-10 nisip, 8-10 praf, 8-10 argila (cifra iniţială indică adâncimea, iar textul fracţiunea granulometrică, respectiv umiditatea naturală)

Pentru fiecare grup, adică pentru fiecare indice geotehnic, a fost creată o suprafaţă virtuală care poate fi vizualizată fie prin izolinii de aceeaşi valoare, respectiv curbe de nivel virtuale sau, pentru editare, prin reţeaua de triangularizare a suprafeţei.

Deoarece datele avute la dispoziție s-au referit doar la scoarta de alterare, au fost exculse înălțimile din care aceasta este inexistentă sau foarte subțire.

Pe lângă întocmirea planurilor cu variaţiile indicilor respectivi, fişierul dwg astfel creat permite o analiză complexă pe baza topologiei suprafeţelor. De exemplu poate fi vizualizat rezultatul intersecţiei suprafeţei cu conţinut de argilă de peste 30% la adâncimea de 4 metri cu cea de umiditate peste 25% la 6 metri, sau intersecția unghiului de frecare internă mai mic de 15° cu umiditatea mai mare de 20%. Problema cea mai spinoasă este însă crearea unei baze de date omogene atât din punct de vedere spațial, cât și din punctul de vedere al conținutului. Dacă din punct de vedere spațial trebuie renuntat din păcate la datele unor foraje prea apropiate unele de celelalte, indicii geotehnici determinați în laborator nu sunt aceeaşi la fiecare foraj, fie din cauze obiective, ca natura terenului, fie din cauze subiective. Am recurs la artificii prin care valorile nedeterminate au fost egale cu 0,00, iar la crearea suprafeței nu au fost luate în calcul, iar valorilor determinate ca fiind într-adevăr 0,00 (de exemplu continutul într-o anumită fractiune granulometrică pe limita zonei de stâncă a Dealului Cetățuiei) li s-a atribuit valoarea 0,10 .

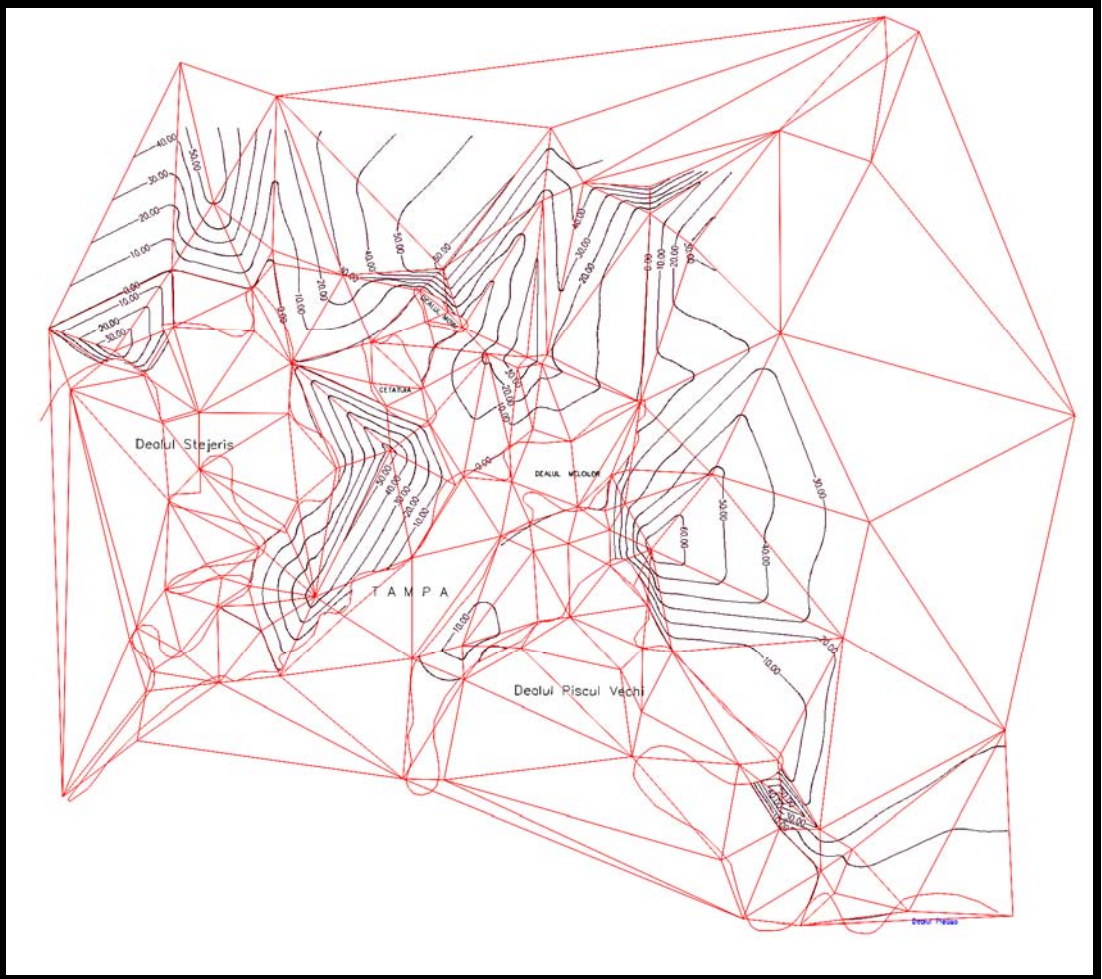

Fig.5 Exemplu de triangularizare a intravilanului municipiului Braşov pe baza unor indici geotehnici

Harta cu umidităţile medii oferă o imagine globală cu umiditatea medie între 0 şi 8 metri adâncime şi nu una individualizată, să zicem pe fiecare adâncime, din două motive:

- determinările au fost efectuate în diferite anotimpuri, iar o selecție după datele calendaristice este imposibilă;

- la acelaşi nivel există terenuri coezive şi necoezive, deci cu umiditate mare şi una relativ foarte mică, ceea ce duce la o imagine nerealistă a distribuţiei apei.

Totuşi distribuţia umidităţii reflectă surprinzător de bine regimul de curgere al apelor subterane. Umiditatea terenului este mai ridicată pe versanții ramei muntoase, scade pe măsură ce se apropie spre nord de şesul aluvionar permeabil, pentru ca la limita nordică a municipiului să crească din nou, semnalând apropierea de frontul de descărcare al pânzei freatice care trece prin cartierul Stupini.

### **3. CONCLUZII**

Deşi pe piaţă există mai multe variante comerciale de modelare a terenului, cu toate sunt susceptibile de imbunătățiri substanțiale, iar varianța propusă mai sus se vrea a fi un pas în acest sens. Fără îndoială modelarea digitală reprezintă metoda de analiză a viitorului în zonarea geotehnică. Cu toate acestea metoda impune constrângeri serioase în ceea ce privește distribuția spațială a datelor și omogenitatea lor.

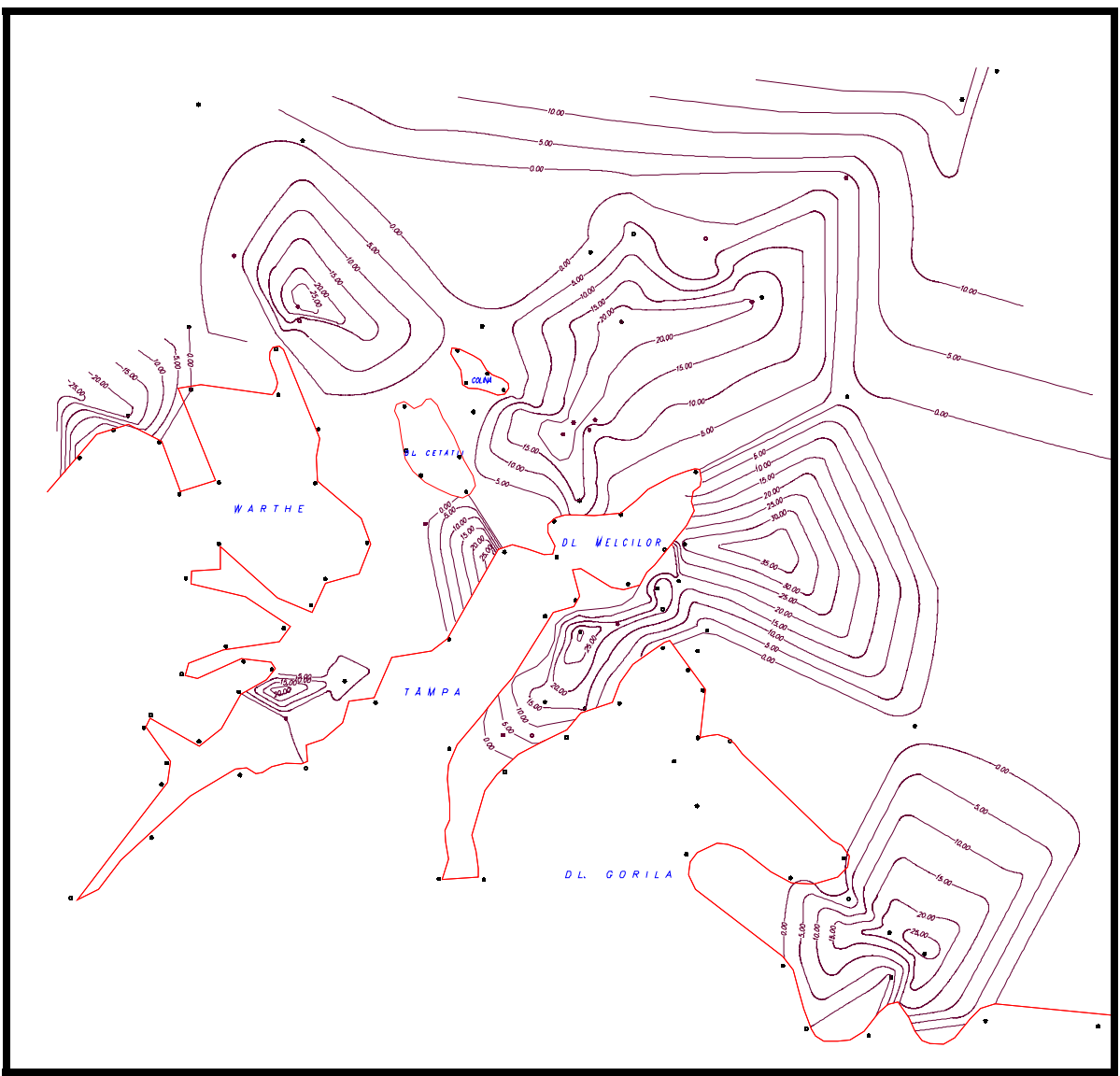

Fig. 6 Harta cu repartiţia umidităţii între 0 şi 8 metri adâncime în intravilanul Braşovului

Comparaţia între modelarea conceptuală şi cea digitală a dus la concluzia că formula cea mai eficientă este cea hibridă, în paşi alternativi, în care experienţa şi pregătirea teoretică a inginerului are la dispoziție, în cazul unui volum mare de date, metode de analiză numerică. Rezultatele acestor analize trebuie filtrate şi analizate cu circumspecţie, pentru ca ciclul analizei regionale să fie dus la final.

# **BIBLIOGRAFIE**

[1].Andrei S., Principii de sistematizare, stocare şi reutilizarea informaţiilor privind paramerii geotehnici, A X-a Conferinţă Naţională de Geotehnică şi Fundaţii, Bucureşti 16-18 sept. 2004,

[2].Stăncescu C-tin, (1996) Triangularizarea suprafeţelor, Hello Cad Fans 49, 1996, 3-11.